Ministerul Educaţiei al Republicii Moldova Universitatea de Stat "Alecu Russo" din Bălți Facultatea de Științe Reale, Economice și ale Mediului Catedra de matematică și informatică

**Curriculumul pentru unitatea de curs "Proiectarea asistată de calculator" pentru specialitatea Informatica (ştiinţe exacte) secția frecvență redusă**

Curriculum a fost discutat la şedinţa Catedrei de matematică și informatică Procesul verbal nr. 12 din 30. 05. 2014 Şeful catedrei dr. conf. univ. Electery Eugeniu Plohotniuc Curriculum a fost aprobat la şedinţa Consiliului Facultăţii de științe reale, economice și ale mediului Procesul verbal nr. 4 din 09. 12. 2014 Decanul facultății, dr. hab., prof. univ. Pavel Topala

©*Scutelnic Oxana, USARB, 2014*

### **Informaţii de identificare a cursului**

**Facultatea:** Științe Reale, Economice și ale Mediului

**Catedra:** Matematică și informatică

**Domeniul general de studiu**: 44 Știinţe exacte

**Domeniul de formare profesională la ciclul I/II**: 444.1 Informatica; ciclul I, licență.

**Denumirea specializării**: Informatica (științe exacte)

#### **Informaţii de identificare a cursului:**

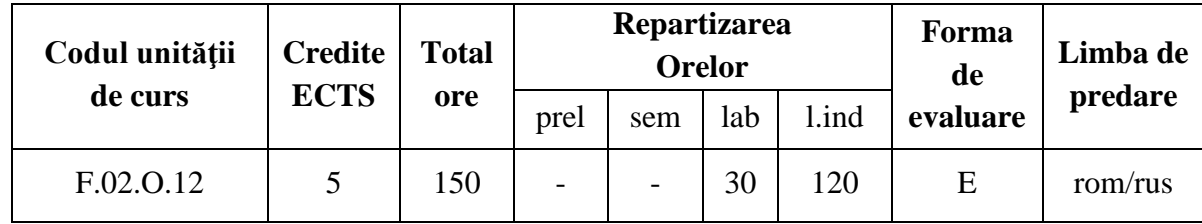

### **Statutul:** fundamental obligatoriu

## **Informații referitoare la cadrul didactic**

Titularul cursului – *Oxana Scutelnic*, dr. în pedagogie, lector superior universitar. Absolventă a Universității de Stat "Alecu Russo" din Bălți, specialitatea "Fizica și informatica". A susținut teza de doctor în pedagogie la specialitatea "Teoria și metodologia instruirii (Informatica)". E-mail: [oxana.scutelnic@gmail.com](mailto:oxana.scutelnic@gmail.com)

Orele de consultații: luni: 15.30 -16.30

### **Integrarea cursului în programul de studii**

Cursul "*Proiectarea asistată de calculator*" se predă în semestrul 2 la specialitatea Informatica a Facultății de științe reale, economice și ale mediului. *Proiectarea asistată de calculator* (CAD = Computer Aided Design) înseamnă activitatea prin care reprezentăm cu ajutorul calculatorului, după anumite reguli tehnice, diversele obiecte/entități pe care trebuie să le concepem, să le construim, să le studiem, să le optimizăm sau să le gestionăm: piese şi ansambluri pentru industrie (construcţii de maşini, electrocasnice, bunuri de consum etc.); clădiri, instalaţii, drumuri și poduri; hărți topografice sau tematice; circuite electrice ș.a.

Produsele software (programele) pentru proiectare asistată de calculator asigură astăzi o precizie de reprezentare foarte mare (manifestată în ordinele de mărime şi în numărul de zecimale ale coordonatelor şi dimensiunilor).

AutoCAD este marcă înregistrată a companiei Autodesk (www.autodesk.com) şi totodată denumirea unui produs software dedicat proiectării asistate de calculator.

AutoCAD-ul este, incontestabil, cel mai cunoscut şi răspândit software pentru proiectare, fiind folosit într-o diversitate de aplicări: pentru mecanică (MCAD – Mechanical CAD), cartografie (GIS – Geographic Information Systems), arhitectură (AEC – Architecture/Engineering/Construction), electronică/electrotehnică (EDA - Electronic Design Automation, ECAD - Electronics CAD), inginerii civile/industriale (AM/FM - Assets/Facilities Management, PDMS - Plant Design & Management Systems) ş.a.

# **Competenţe prealabile:**

Conținutul cursului se sprijină pe un șir de concepte/abilități învățate/formate anterior:

- a) Informatica generală: Sistemul de operare Windows gestionarea datelor.
- b) Aplicații generice: utilizarea pachetului MS Office.

# **Competențele dezvoltate în cadrul cursului:**

În cadrul cursului studenții vor dobândi/dezvolta următoarele competențe specifice:

- 1. **Competențe cognitive**: de cunoaștere a mecanismelor fundamentale care stau la baza funcționării proiectării asistate de calculator, tipurile software pentru proiectare.
- 2. **Competențe de aplicare:** de redactare comună a obiectelor.
- 3. **Competențe de aplicare:** de elaborare a obiectelor 2D complexe.
- 4. **Competențe de aplicare**: de elaborare a modelelor 3D în wireframe.
- 5. C**ompetențe de aplicare**: de aplicare a textului şi cotei unui model 3D.
- 6. **Competențe de aplicare**: de elaborare a desenelor 3D de corpuri solide.
- 7. **Competențe de analiză**: de analiză a metodei optimale de elaborare a modelelor 3D.

### **Finalitățile cursului:**

La finalizarea studierii cursului studentul va fi capabil:

- 1. Să explice și să identifice mecanismele fundamentale care stau la baza funcţionării proiectării asistate de calculator.
- 2. Să identifice mecanismele de lucru cu sistemele de referinţă şi coordonatele specifice aplicaţiei AutoCAD.
- 3. Să realizeze desene complexe în 2D.
- 4. Să realizeze desene în 2D cărora să le confere proprietăți de modele 3D.
- 5. Să creeze suprafeţe 3D simple şi complexe.

### **Conținuturi:**

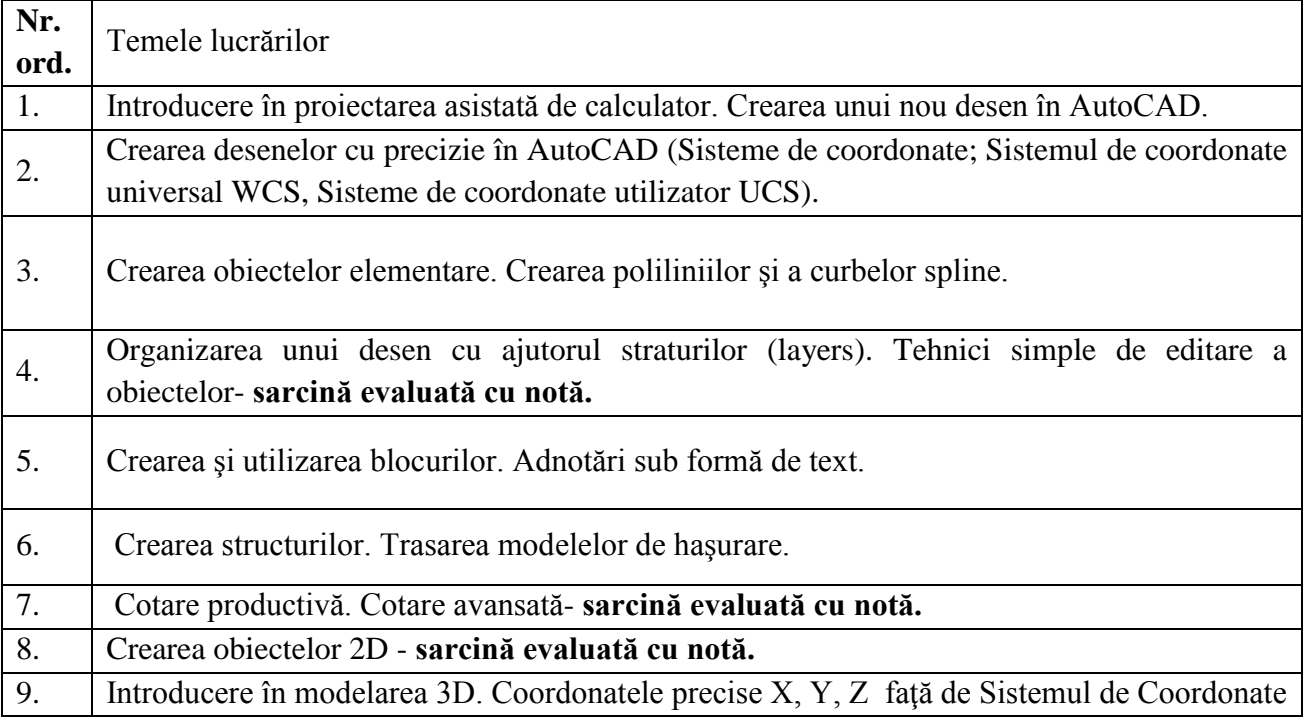

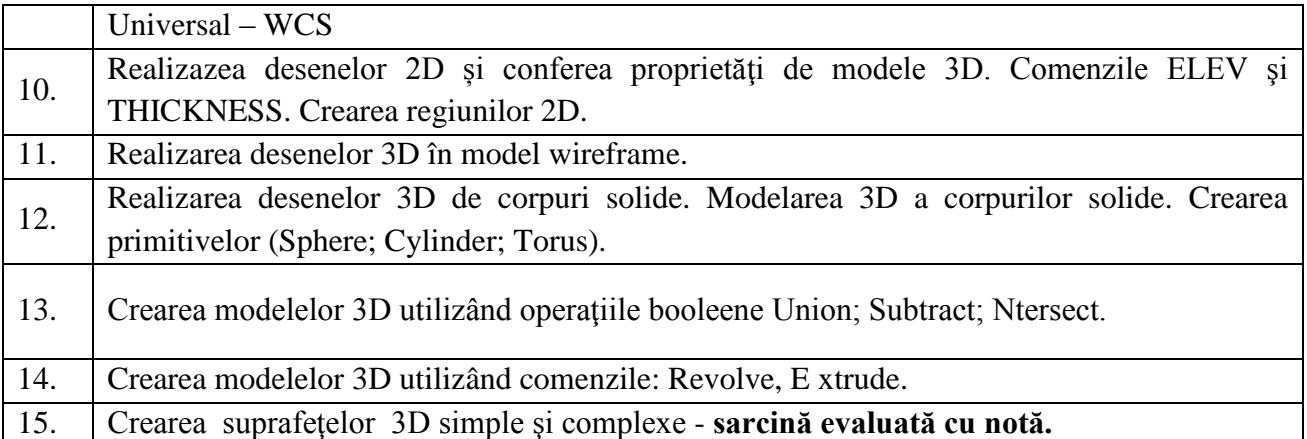

*Termenii limită pentru prezentarea și susţinerea sarcinilor de la lucrările de laborator:*

1. Sarcinile evaluate cu notă vor fi prezentate nu mai târziu de o săptămână după realizare conform orarului a lucrării de laborator respective.

## **Activităţi de lucru individual:**

*Sarcina pentru lucrul independent*

**Sarcina 1** - Să creeze un model 2D complex.

Proiectul constă din modelul elaborat în aplicația AutoCad și raportul privind activitatea individuală.

Raportul privind activitatea individuală ar trebui să includă:

- 1. Foaia de titlu.
- 2. Comenzile utilizate.
- 3. Vederile modelului 2D.
- 4. Descrierea modului de creare a modelului.
- 5. Concluziile referitor la activitatea desfășurată.

Partea practică și raportul se vor prezenta și evalua de colegii din grupa academică și de către titularul disciplinei.

### **Termenul limită de prezentare a sarcinii nr. 1 – 1 iunie.**

**Sarcina 2** - Să creeze modele 3D complexe, fotorealiste, virtuale, de catalog sau de prospect pentru produsele proiectate.

Proiectul constă din modelul elaborat în aplicația AutoCad și raportul privind activitatea individuală.

Raportul privind activitatea individuală ar trebui să includă:

- 1. Foaia de titlu .
- 2. Comenzile utilizate.
- 3. Vederile modelului 3D.
- 4. Descrierea modului de creare a modelului solid tridimensional.
- 5. Concluziile referitor la activitatea desfășurată.

## **Termenul limită de prezentare a sarcinii nr. 2 – 1 iunie.**

Evaluarea activităților individuale reprezintă *20% din nota curentă la curs*.

## **Evaluare**

Disciplina "*Proiectarea asistată de calculator"* presupune examinarea:

## **Laborator**

Evaluarea şi notarea activităţii de laborator se va face în modul următor:

Pentru verificarea cunoștințelor și capacităților practice relativ la materia studiată se vor prezenta rapoartele, în timpul semestrului.

Calcularea notei se va realiza după următoarea formulă:

**NotaSemestru= ((NotaMedieLab + NotaMedieLucruindividual )\* 0.6)**

**Modalitatea de calcul a notei finale este:**

**NotaFinală = (Notaexamen \*0.4)** + **NotaSemestru**

Unde:

**NotaMedieLab -** nota medie de la lucrările de laborator.

**NotaMedieLucruindividual -** nota medie la sarcinile pentru lucrul independent.

## **Principiile de lucru în cadrul disciplinei**

- 1. La Universitatea de Stat "Alecu Russo" din Bălți frecvența orelor de curs și a celor practice (seminare, laborator) este obligatorie. Lipsa nemotivată conduce la situația în care studentul nu este admis la sustinerea examenului final, iar solutionarea unor asemenea situatii este extrem de costisitoare din punct de vedere financiar şi temporal: repetarea cu taxă a disciplinei respective (eventual, repetarea anului de studii).
- 2. Calendarul cursului (termenii-limită de prezentare a sarcinilor propuse spre rezolvare, momentele de evaluare etc.) este corelat cu calendarele la alte discipline din semestru. De aceea prezentarea sarcinilor după termenul-limită indicat în calendar nu este salutată, iar studenţii care amână frecvent prezentarea sarcinilor îşi formează o imagine nefavorabilă. După termenul limită, indicat în calendarul disciplinei, cadrul didactic, care a condus lucrările de laborator, calculează şi înscrie în registru media semestrială. După această dată prezentarea şi susţinerea sarcinilor îndeplinite nu este posibilă.
- 3. Nu este salutată întârzierea la ore.
- 4. Este salutată poziția activă a studentului, care studiază din propria inițiativă noi conținuturi, propune soluţii, formulează întrebări în cadrul prelegerilor şi a orelor de laborator.
- 5. În cadrul disciplinei o atenţie sporită va fi oferită respectării principiilor *etice*. Prezentarea unor soluții a sarcinilor, preluate de la colegi sau din alte surse, preluarea informațiilor din diverse surse, fără a face trimitere la sursă, va fi considerată *plagiat* și va fi sancționată prin note de "1" (aceasta va influenţa media notelor pe semestru şi va afecta nota generală la disssciplină).

#### **Subiectele pentru examen:**

- 1. Crearea unui nou desen în AutoCAD.
- 2. Crearea desenelor cu precizie în AutoCAD.
- 3. Crearea obiectelor elementare.
- 4. Crearea poliliniilor şi a curbelor spline.
- 5. Organizarea unui desen cu ajutorul straturilor.
- 6. Caracteristicile de interogare ale programului.
- 7. Tehnici simple de editare a obiectelor.
- 8. Tehnici avansate de editare a elementelor geometrice.
- 9. Crearea şi utilizarea blocurilor.
- 10. Adnotări sub formă de text .
- 11. Trasarea modelelor de haşurare.
- 12. Cotare productivă.
- 13. Cotare avansată.
- 14. Fisierele de referință externă.
- 15. Crearea obiectelor 2D.
- 16. Modelarea tridimensională.
- 17. Realizarea desenelor 2D și conferea proprietăţi de modele 3D.
- 18. Afişarea desenelor utilizând comenzile de vizualizare.
- 19. Realizarea desenelor 3D în model wireframe.
- 20. Realizarea desenelor 3D de corpuri solide.
- 21. Crearea modelelor 3D utilizând operaţiile booleene.
- 22. Crearea modelelor 3D utilizând comanda Revolve.
- 23. Crearea modelelor 3D utilizând comanda Extrude.
- 24. Modelarea suprafeţelor 3D simple.
- 25. Modelarea suprafeţelor 3D complexe.

### **Resursele informaționale la curs**

- 1. Lihtetchi I., Ivan M-C., s.a., "Grafică asistată 3D în AutoCAD", Editura Universității Transilvania din Braşov, 2003
- 2. Shawna D. Lockhart, "A Tutorial Guide to AutoCAD Release 14", Editura Addison-Wesley, 1998
- 3. Păunescu Rodica, Grafica tehnică asistată de calculator, Editura Universităţii Transilvania din Braşov, 2003
- 4. Stăncescu, Constantin "Proiectarea 3D, modă sau necesitate" Revista Hello CAD Fans nr. 52, Editura FAST Impex, Bucureşti, 1997